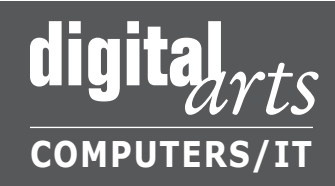

## Course Skills Assessments **2016-2017**

To place yourself in the right class, refer to the course assessments below. If you can answer 8 out of 10 questions for the appropriate assessment, you probably do not need to take the class. If you cannot answer 8 out of 10 questions, you probably need to take the class.

For additional information, contact the Program Supervisor at 505-277-6037 or digitalarts@unm.edu.

## Computer Basics/Mac for New Computer Users (51010/54010)

- 1. Define hardware and memory.
- 2. What is a microprocessor or CPU?
- 3. Describe the difference between a hard drive and a CD drive.
- 4. Describe the difference between operating system and application software.
- 5. List some popular word processing, spreadsheet, database, and graphics programs.

## Windows/Mac OS: Beginning (51101/54101)

- 1. Describe the difference between files and folders. How do you move and copy files between folders? How do you find a lost file or folder?
- 2. How do you move and resize a window?
- 3. What is a shortcut (Windows) or alias (Mac) and how do you create one?
- 4. What is the Recycle Bin (Windows) or Trash (Mac)?
- 5. Describe how to launch a program.

## Computer Graphics: Raster and Vector Art (56101)

- 1. Explain the difference between raster and vector graphics. What are the advantages and disadvantages of each?
- 2. List two programs that work with raster graphics and two programs that work with vector graphics. List two programs for page layout and two for web design.
- 3. Define PostScript and describe some of its uses.
- 4. Define aliasing and anti-aliasing.
- 5. Define resolution and explain how it is measured. Indicate a standard resolution for print and one for web.
- 6. Define bytes, kilobytes, megabytes, and gigabytes.
- 7. Explain mouse operations such as click, double-click, right-click, click-and-drag.
- 8. What is anti-virus software?
- 9. List three input devices and three output devices.
- 10. List three storage devices and describe how they are different from each other.
- 6. Describe how to change the mouse properties and the desktop display.
- 7. What is the Taskbar (Windows) or Dock (Mac)?
- 8. What is the Start Menu (Windows) or Apple Menu (Mac)?
- 9. List the keyboard shortcuts for cut, copy, and paste.
- 10. Describe how to eject a disk or CD.
- 6. List three graphics file formats and explain when you would use each.
- 7. When would you rasterize a graphic and when would you trace a graphic?
- 8. Describe what a Bezier curve is and where you would find one.
- 9. Describe what a pixel is and where you would find one.
- 10. Define color depth (bit depth).

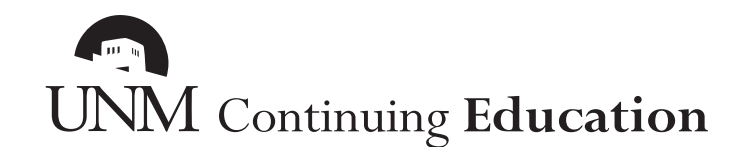

505-277-0077 ce.unm.edu 1634 University Blvd. NE